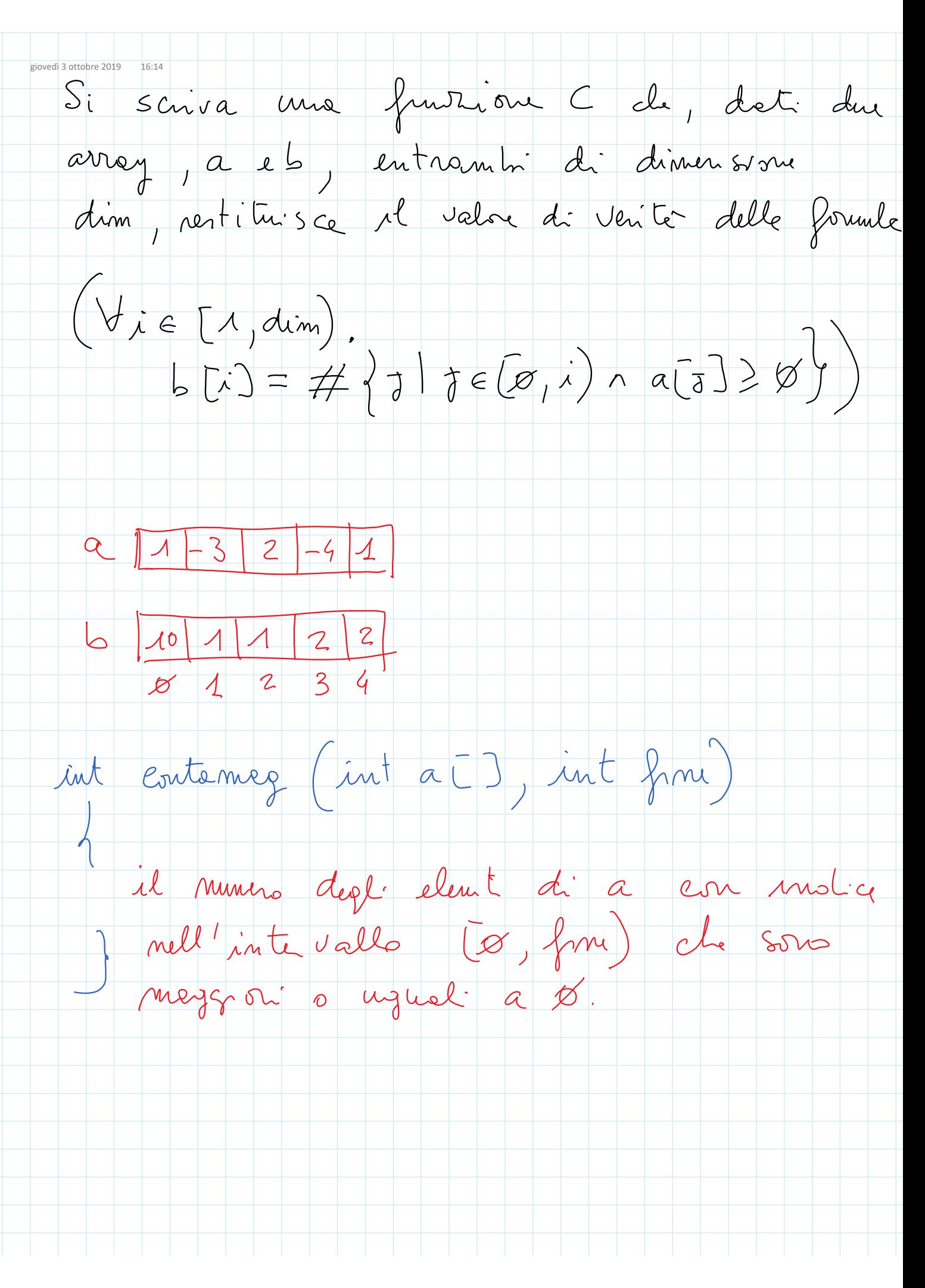

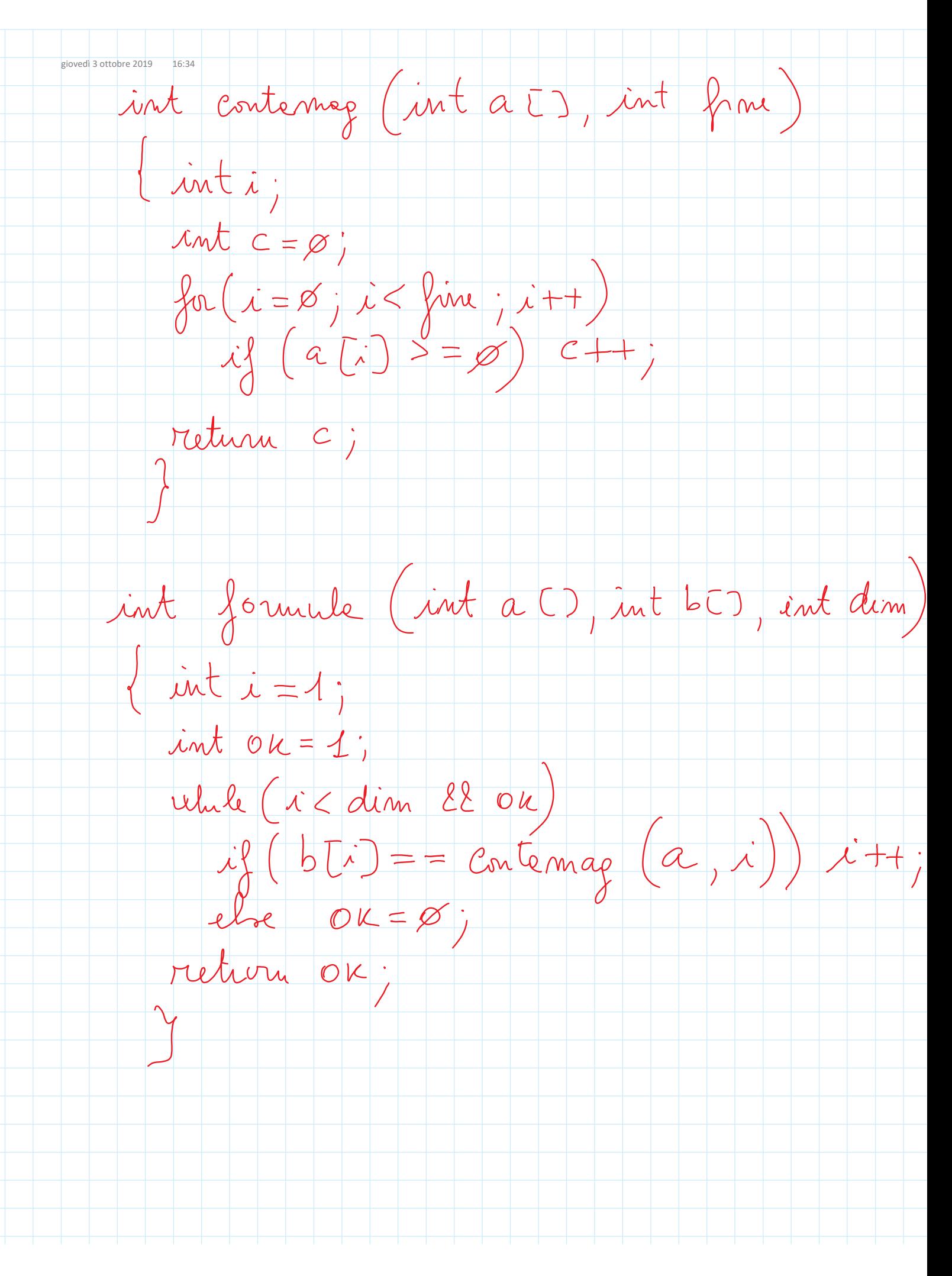

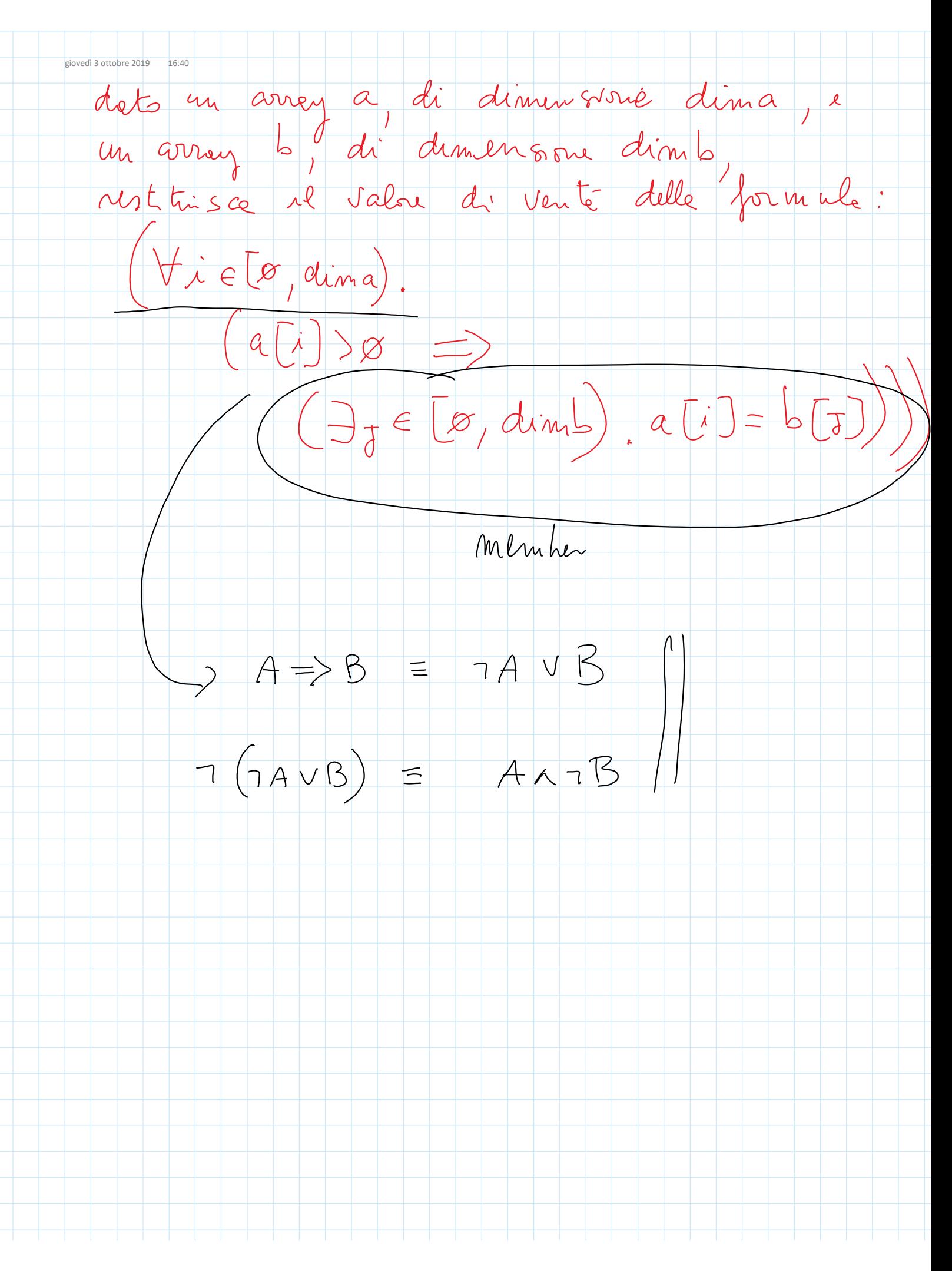

int member (int el , int a $\overline{c}$ ), int dim) int founcile (int aI), int dima,<br>int bI), int dimb)  $\begin{cases} int & i = \emptyset \end{cases}$ int  $\circ \kappa = 1$ (relief (i < dima 22 ou)  $\mu\left(\left[a\left[i\right]\right]>0\right)$  $\begin{pmatrix} a & b \\ c & d \end{pmatrix}$  (member  $(a[i], b, d(mb))$  itt;<br>else ok= $\varnothing$ ;  $el+1$  $\nu$  vehicle (i < dim a 22 0k)  $\left(\iota_{\mathcal{X}}^{p}\left(\alpha\left(i\right)\right)\geqslant\varnothing\right)$  $\left(\begin{array}{c}a\cdots\cdots\cdots\end{array}\right)$ <br>if  $\left(\begin{array}{c}1\mtext{ min}b\cdots\end{array}\right)$  a  $\left(\begin{array}{c}a\cdots\end{array}\right)$ ,  $d_{1}$  and  $\left(\begin{array}{c}a\cdots\end{array}\right)$  $\overrightarrow{u}$  + ;<br>}  $A = B = 7A \cup B$ 

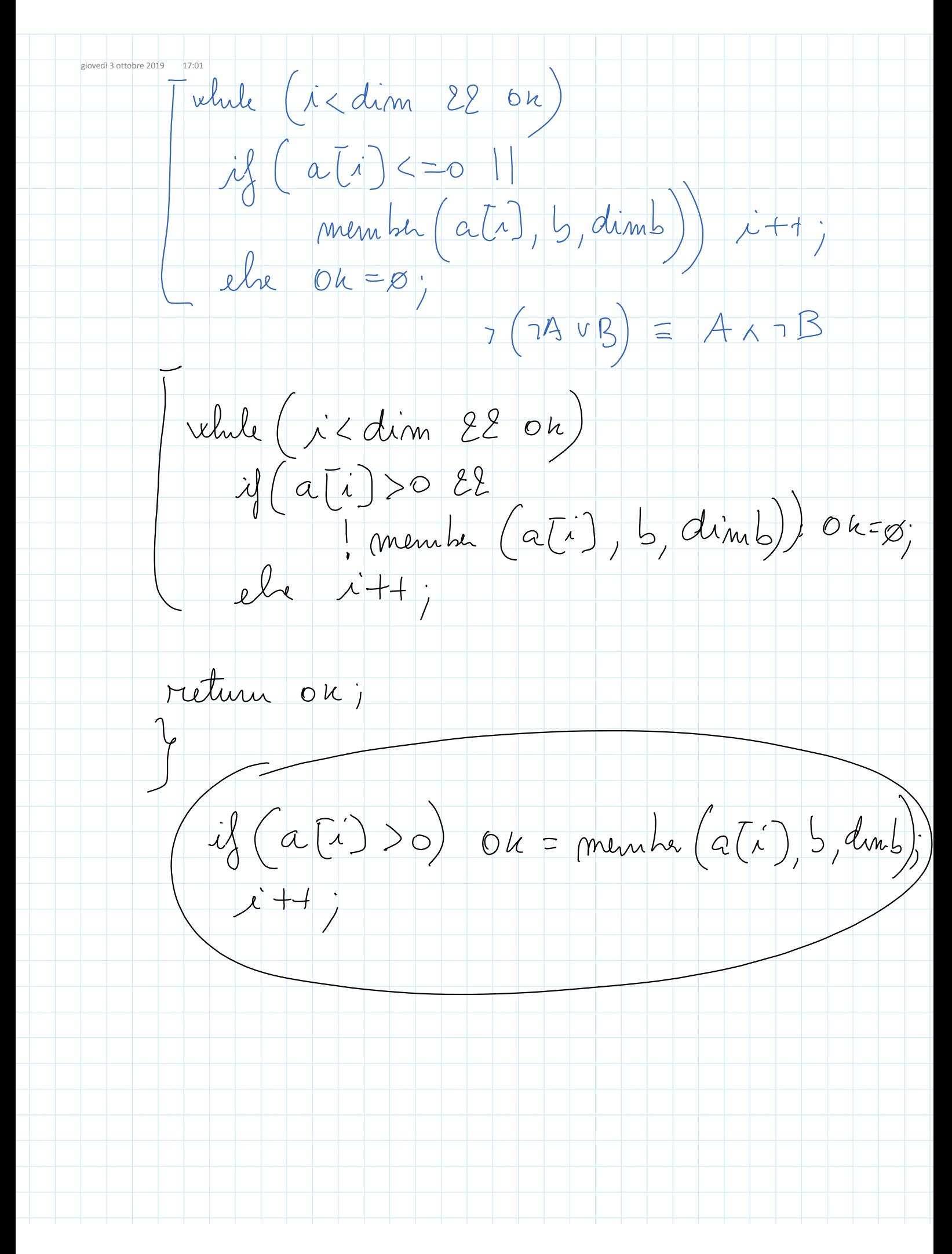

sottobre 2019 17:07<br>restituisce il valore di venite delle formule:  $(\exists i \in [0, \text{dim}).$ <br>  $(\# \{k \mid k \in [0, i) \land a[k] \leq 0\})$  $\exists s \mid s \in (i, dim) \land q[s] < 0 \}$ 

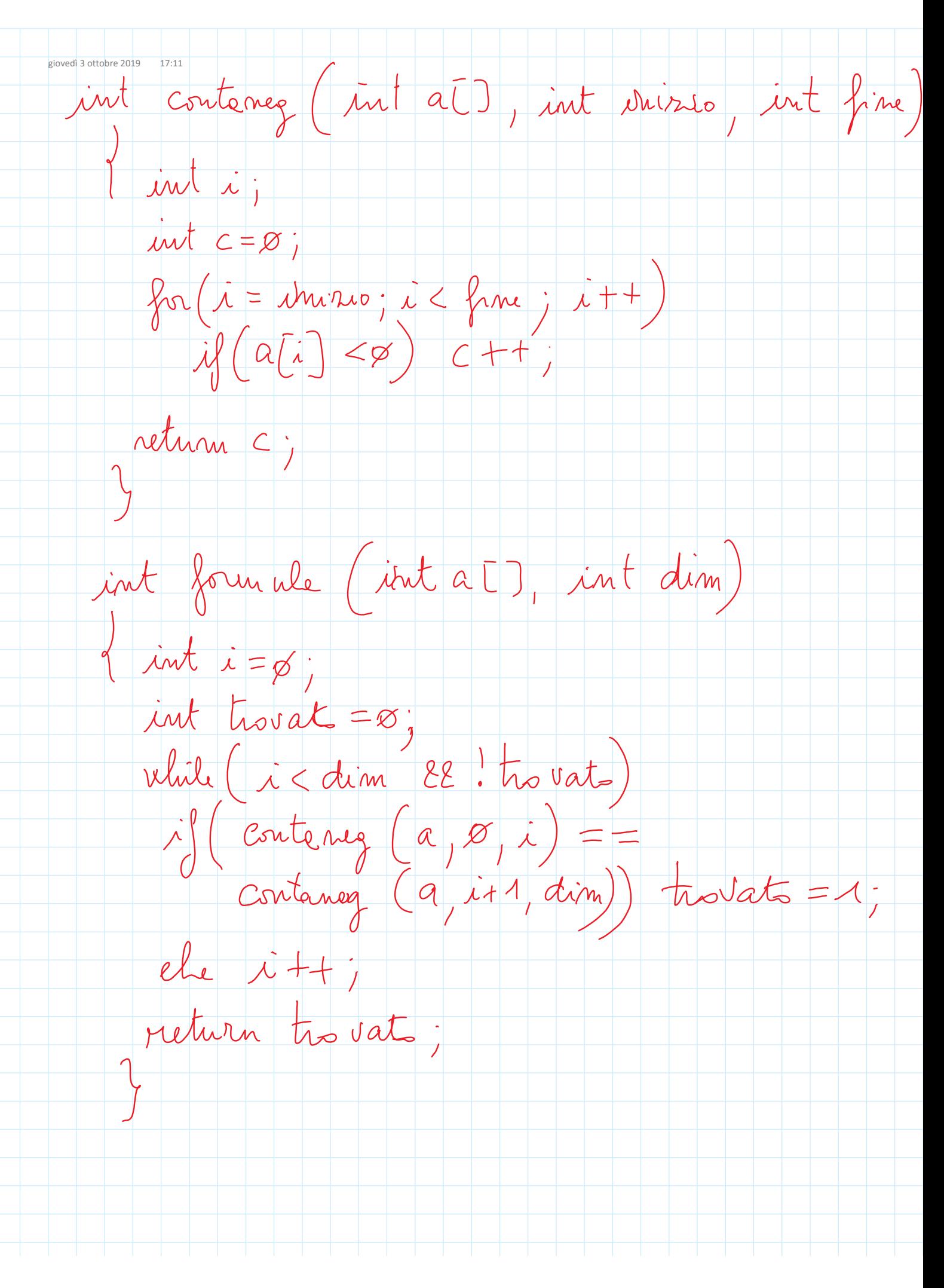

giovedì 3 ottobre 2019 17:25 Formule:  $(\exists i \in [\emptyset, \text{dim}),$  $(\exists \delta \in (i, dim)$ .  $(\# \{\kappa | \kappa \in [\alpha, \dim] \wedge q[i] = q[\kappa]\})$  $\# \{s | s \in [0, dim) \land a[\overline{s}] = a[\overline{s}]\}$  $\geq$  ))  $A$   $>$   $B$   $\geq$   $C$  $A > B$  22  $B\ge C$ 

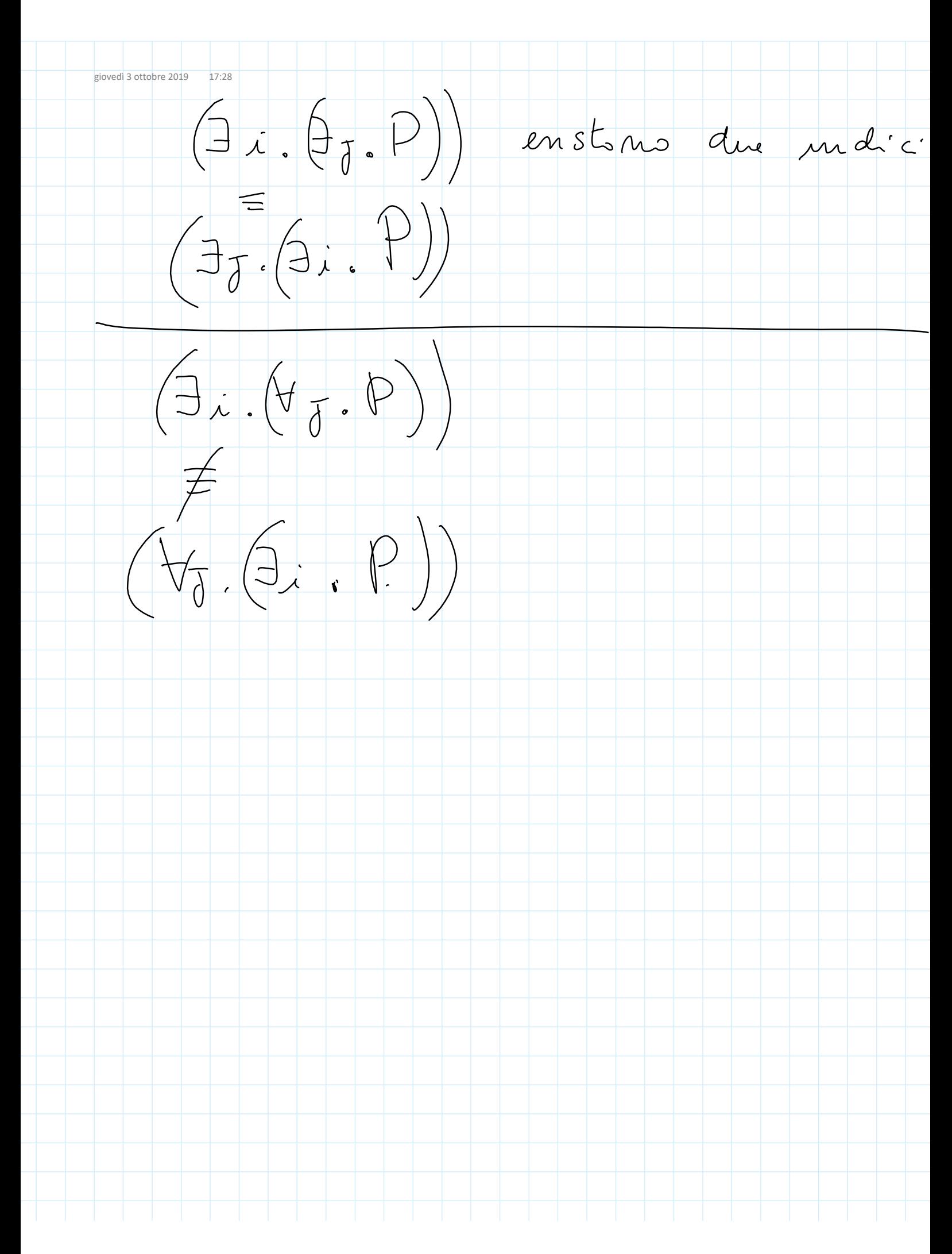

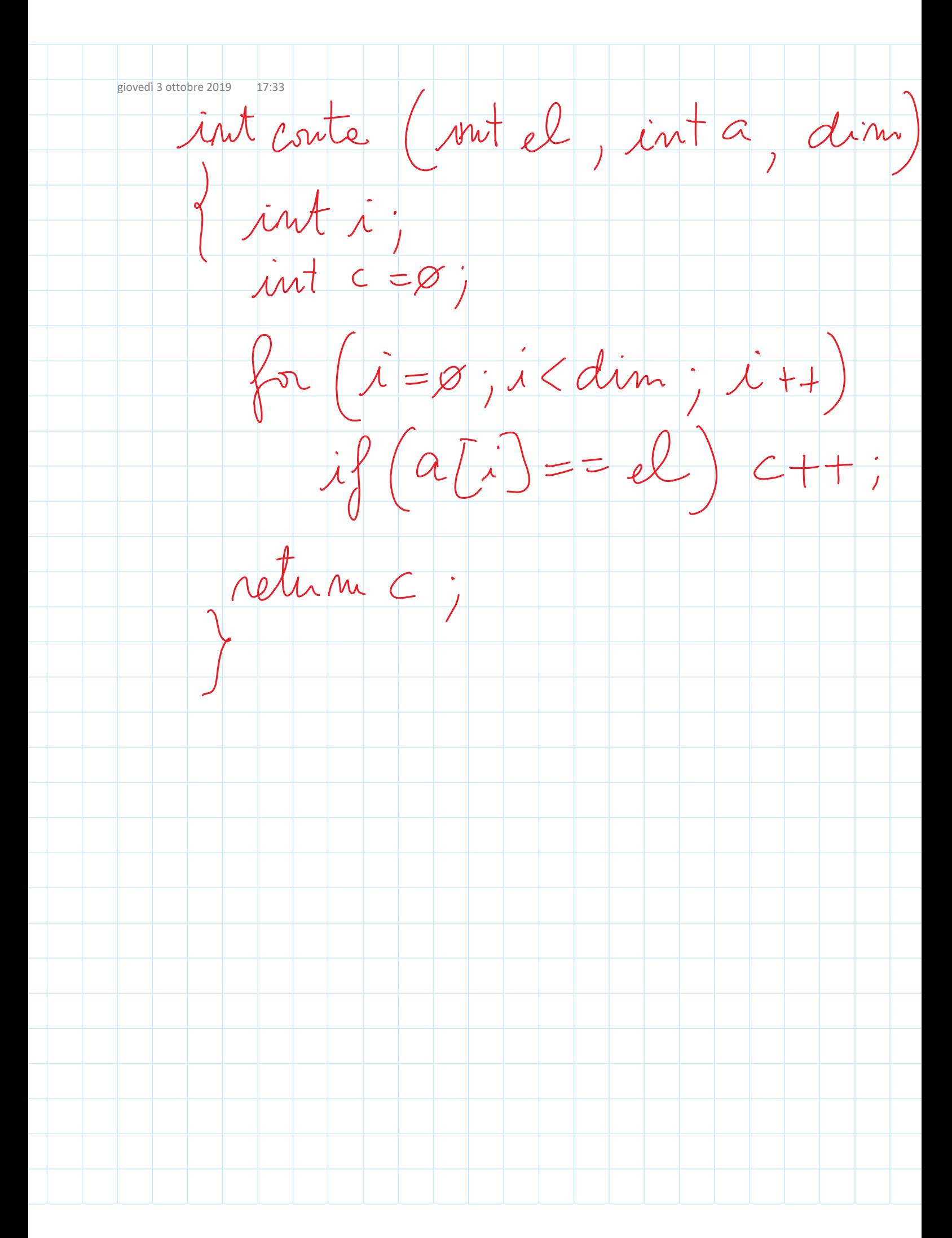

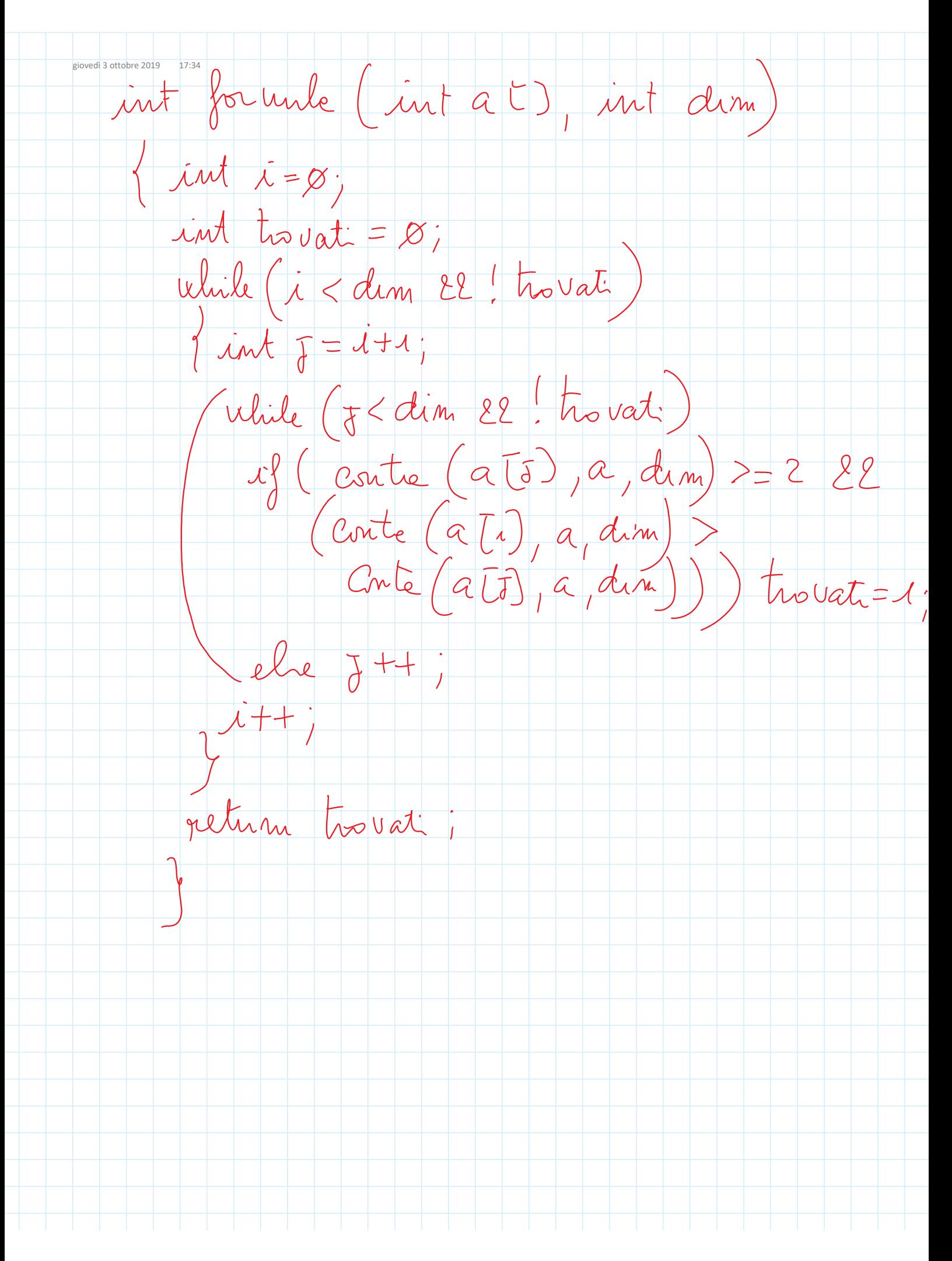